# Guida di riferimento per le tecnologie VPN Cisco

# Sommario

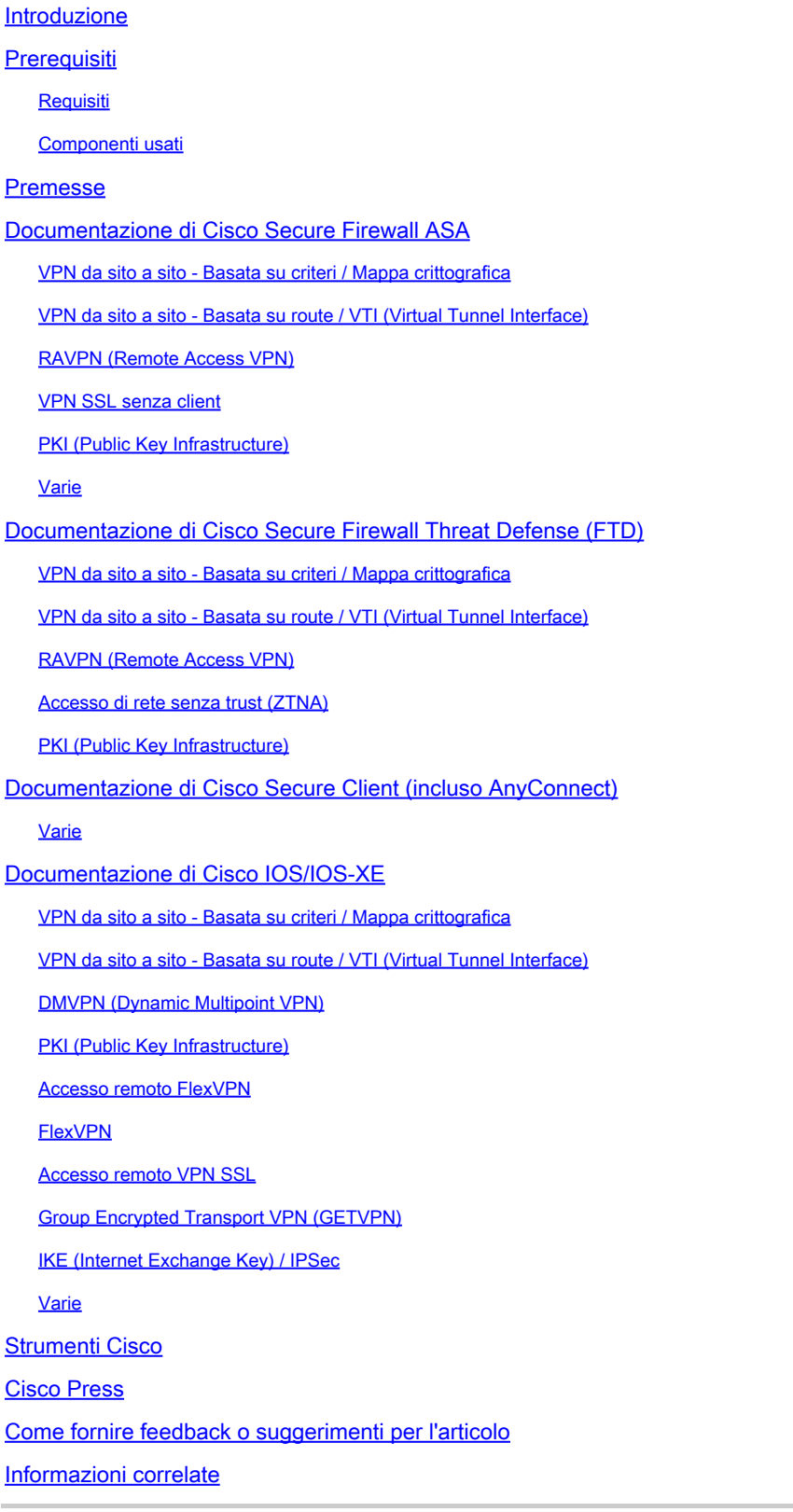

# Introduzione

In questo documento viene elencata la documentazione Cisco relativa alle tecnologie VPN (Virtual Private Network) per Secure Firewall ASA, Secure Firewall Threat Defense (FTD), Secure Client e Cisco IOS/IOS-XE.

# **Prerequisiti**

Requisiti

Nessun requisito specifico previsto per questo documento.

#### Componenti usati

Il documento può essere consultato per tutte le versioni software o hardware.

Le informazioni discusse in questo documento fanno riferimento a dispositivi usati in uno specifico ambiente di emulazione. Su tutti i dispositivi menzionati nel documento la configurazione è stata ripristinata ai valori predefiniti. Se la rete è operativa, valutare attentamente eventuali conseguenze derivanti dall'uso dei comandi.

# Premesse

Questo articolo è una guida di riferimento che include informazioni generali, documenti di configurazione o risoluzione dei problemi relativi alle tecnologie VPN in Cisco Secure Firewall, Cisco Secure Client (incluso AnyConnect) e Cisco IOS/IOS-XE. I documenti in questo elenco possono essere consultati prima di contattare Cisco TAC.

# Documentazione di Cisco Secure Firewall ASA

VPN da sito a sito - Basata su criteri / Mappa crittografica

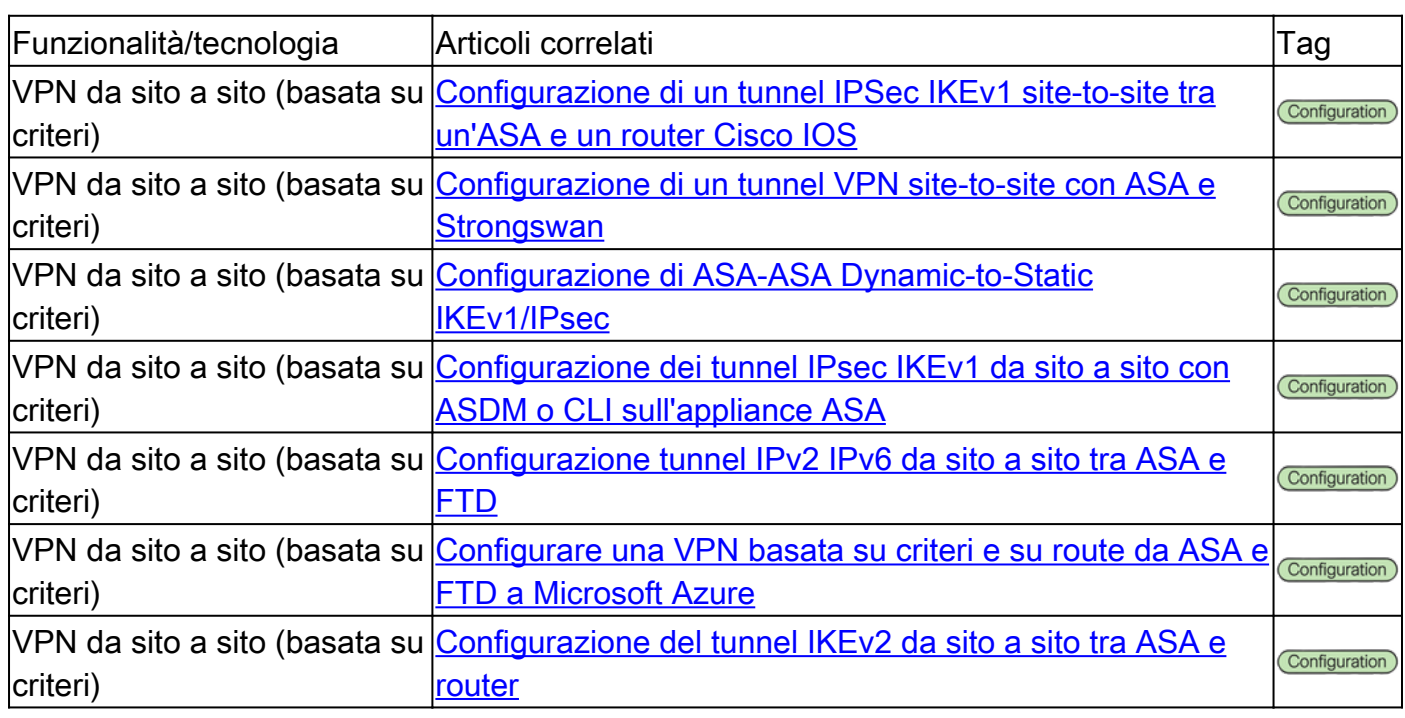

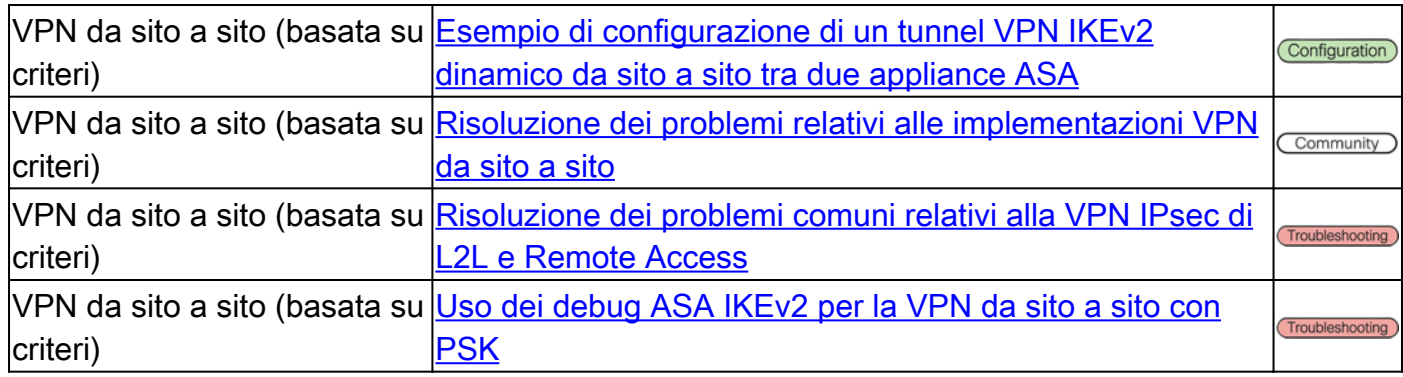

### VPN da sito a sito - Basata su route / VTI (Virtual Tunnel Interface)

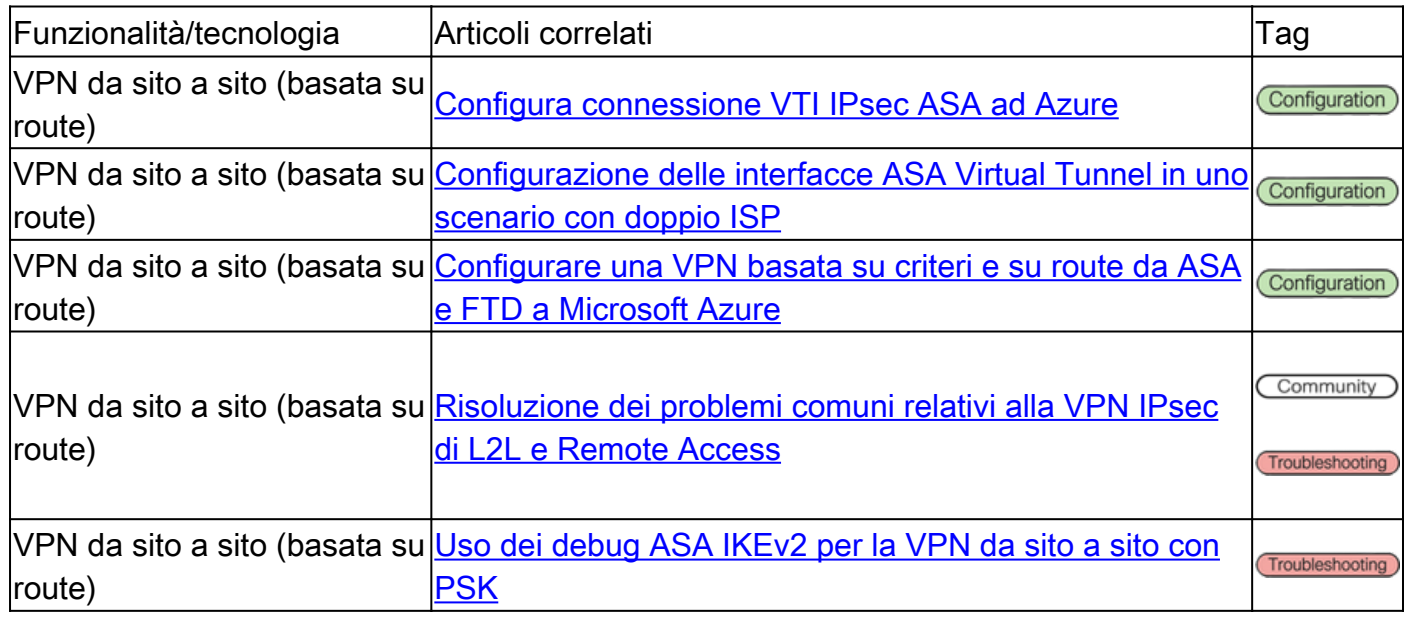

### RAVPN (Remote Access VPN)

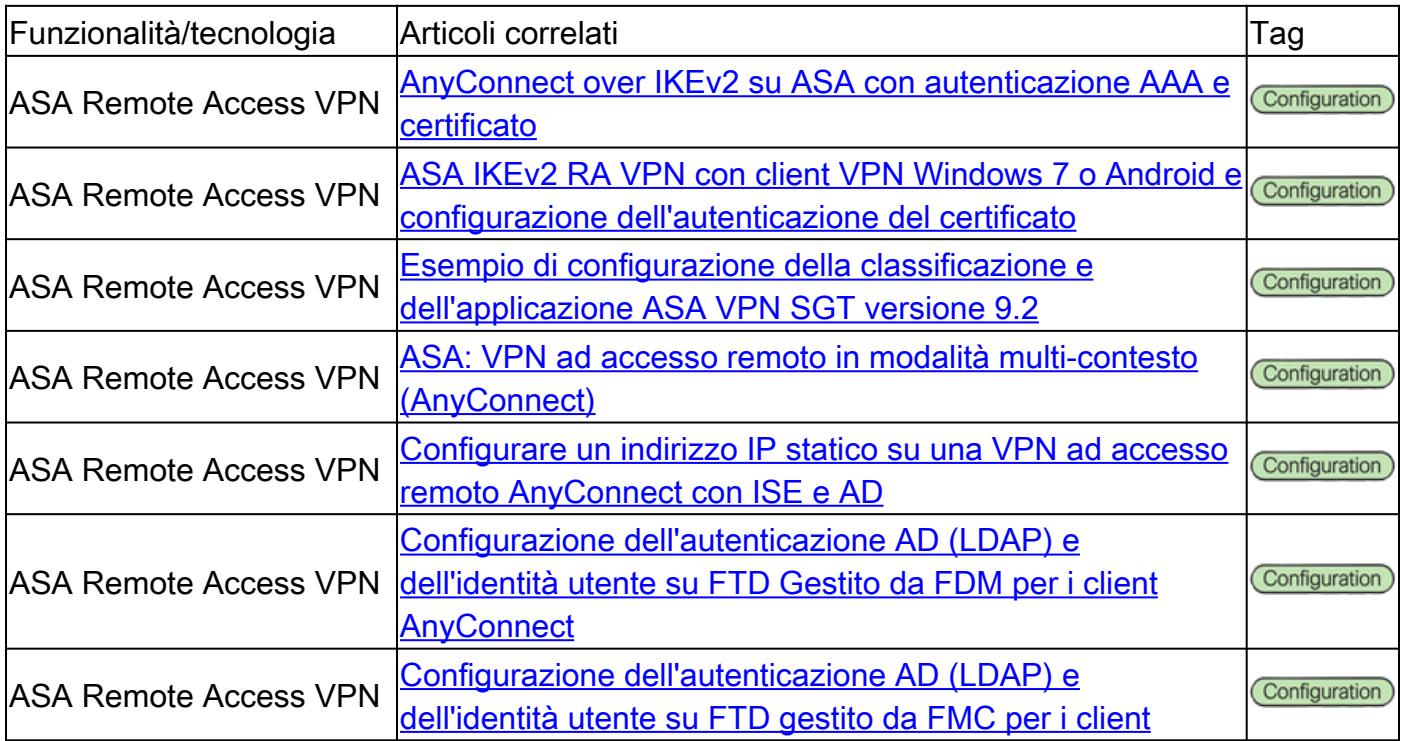

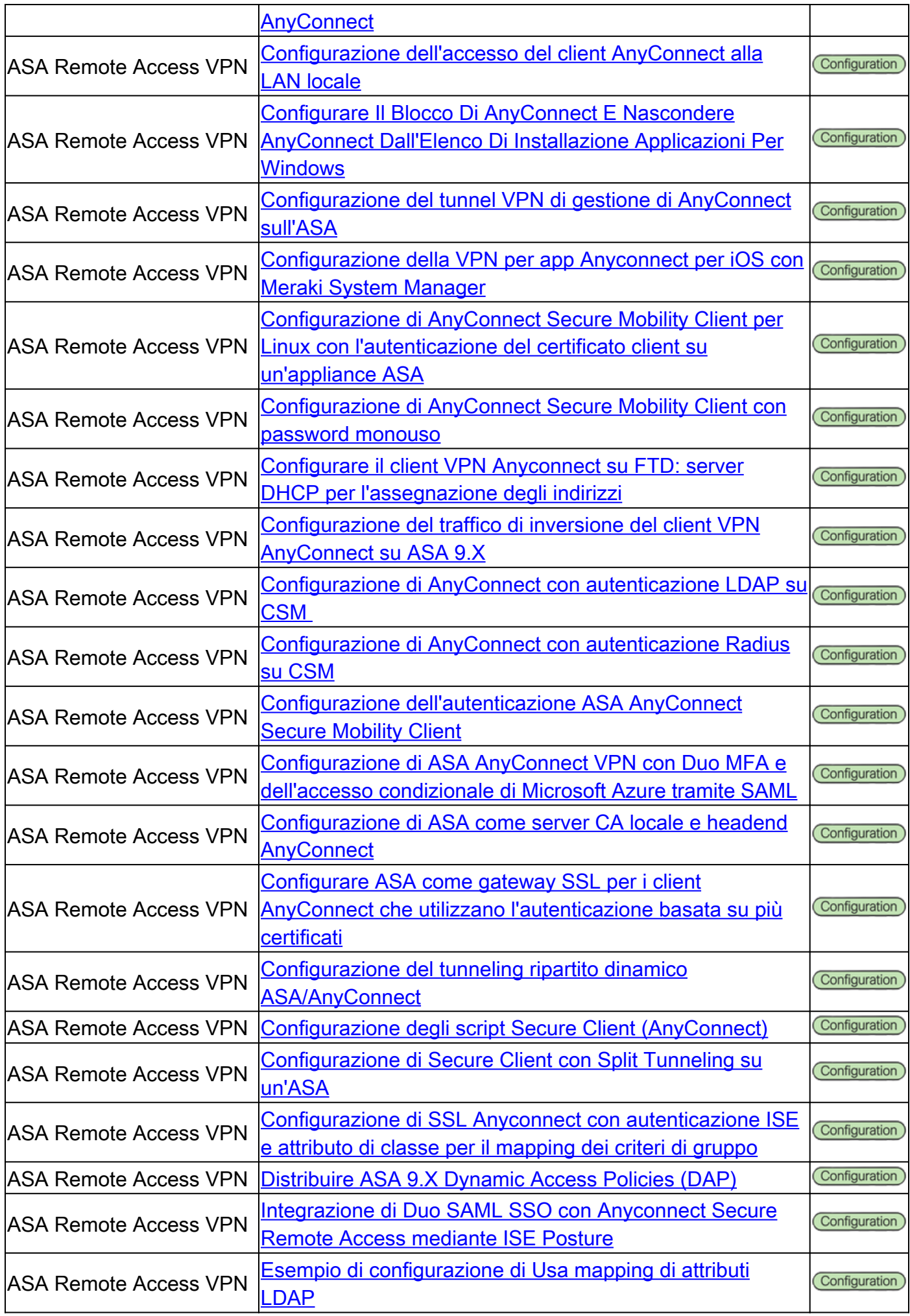

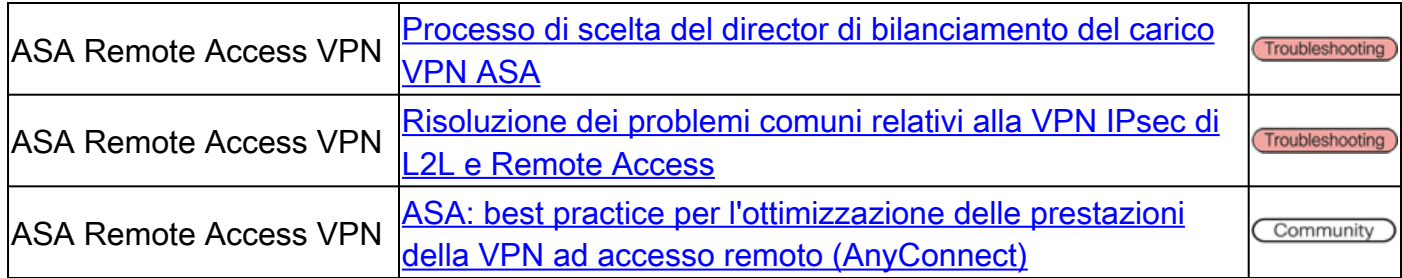

#### VPN SSL senza client

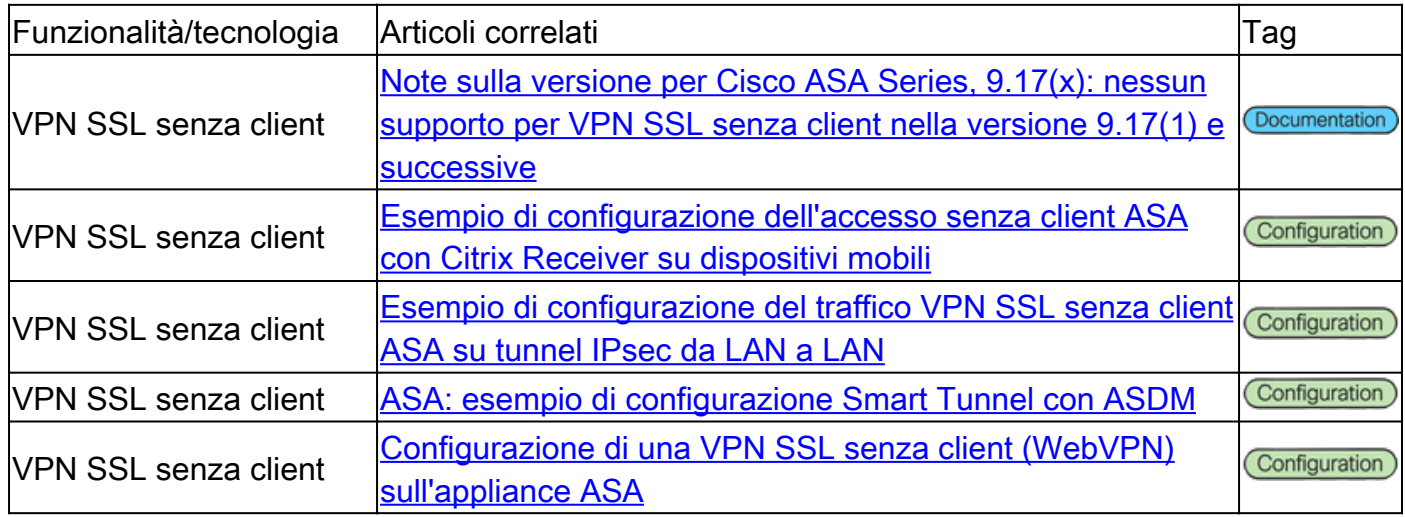

## PKI (Public Key Infrastructure)

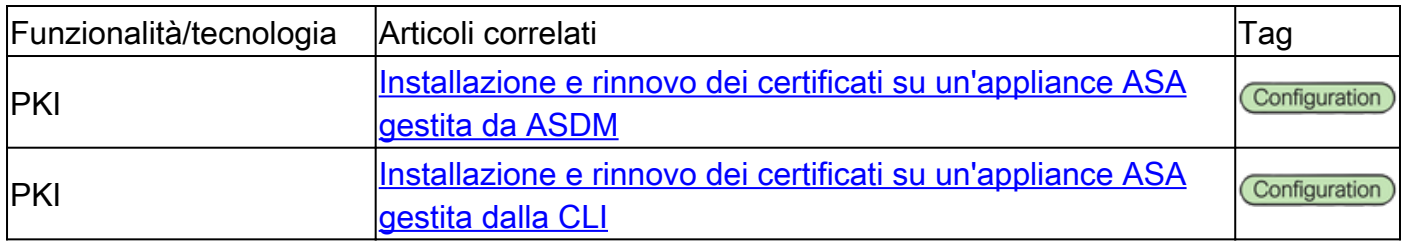

#### Varie

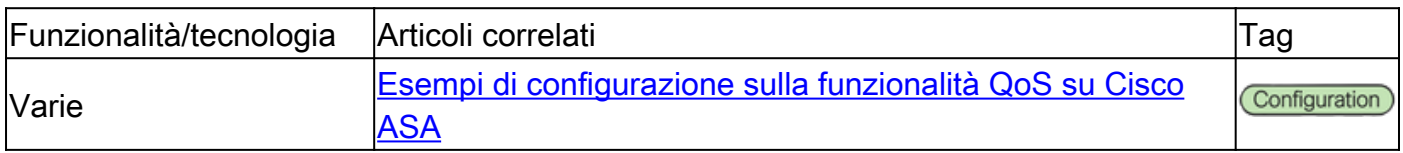

# Documentazione di Cisco Secure Firewall Threat Defense (FTD)

### VPN da sito a sito - Basata su criteri / Mappa crittografica

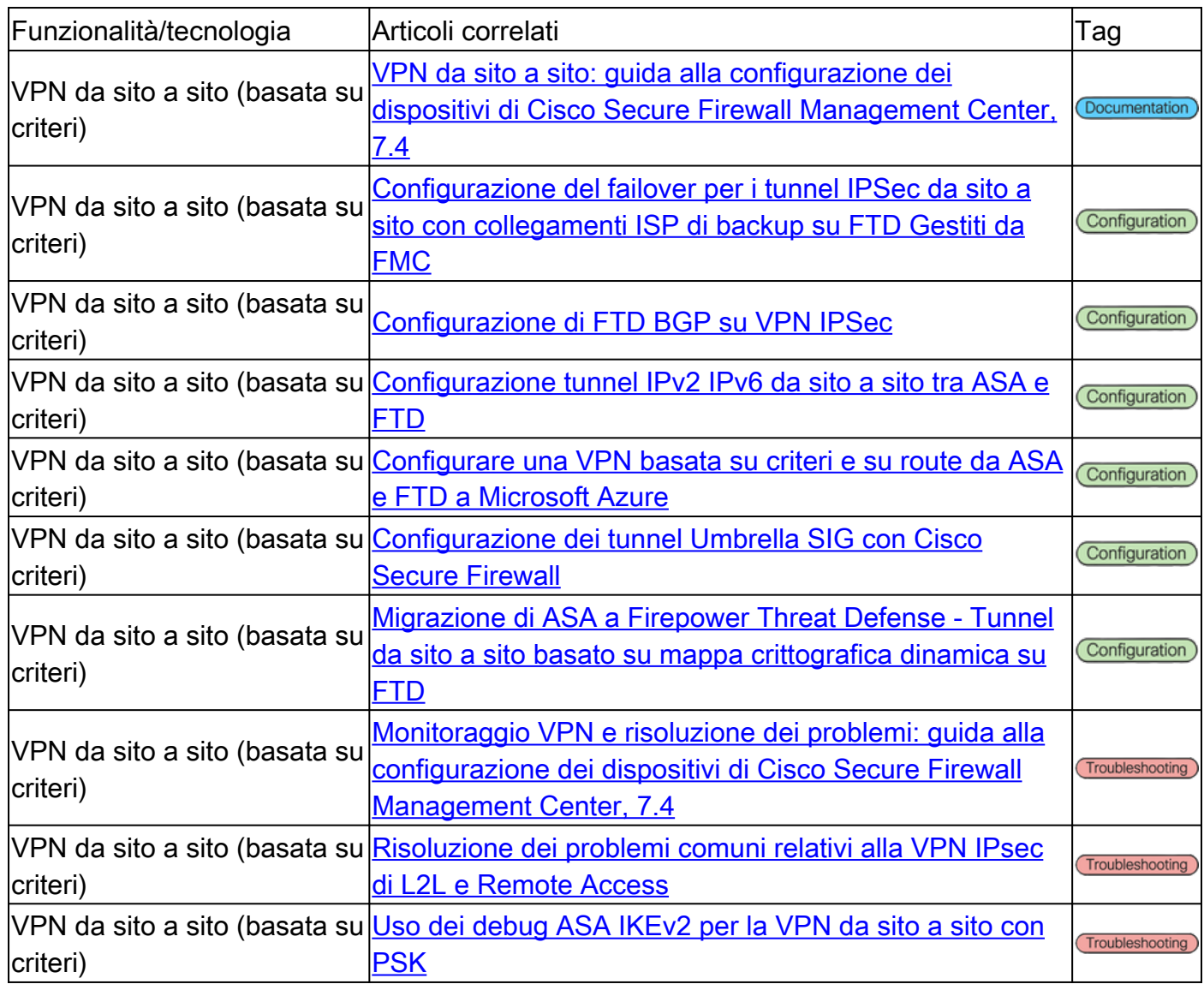

### VPN da sito a sito - Basata su route / VTI (Virtual Tunnel Interface)

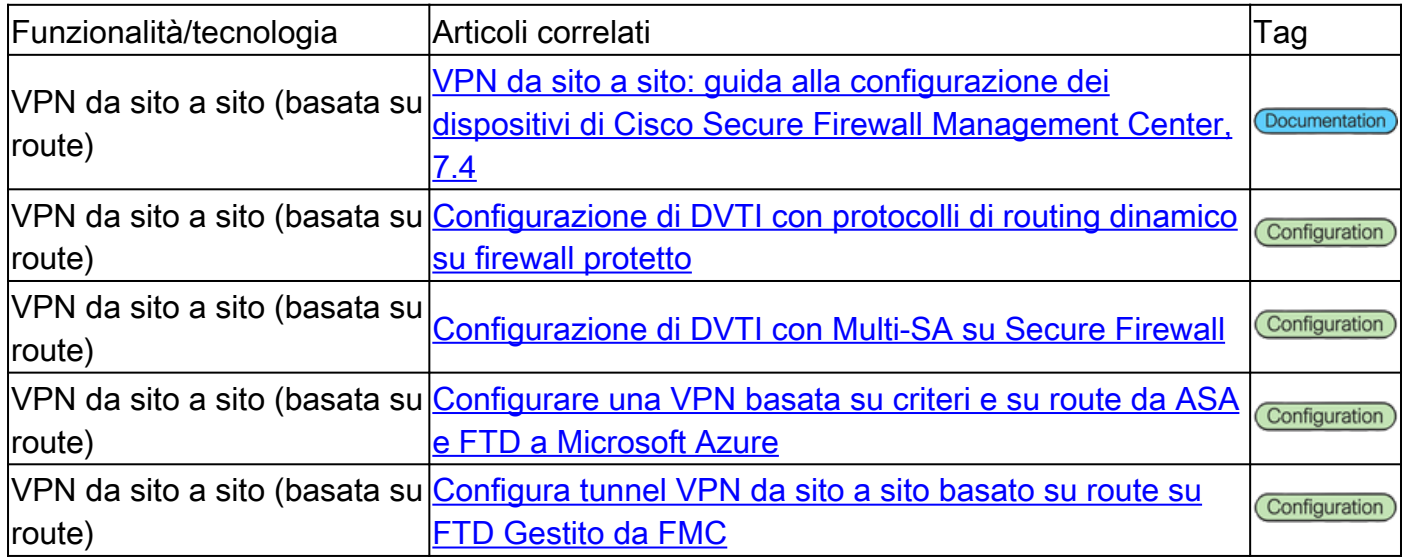

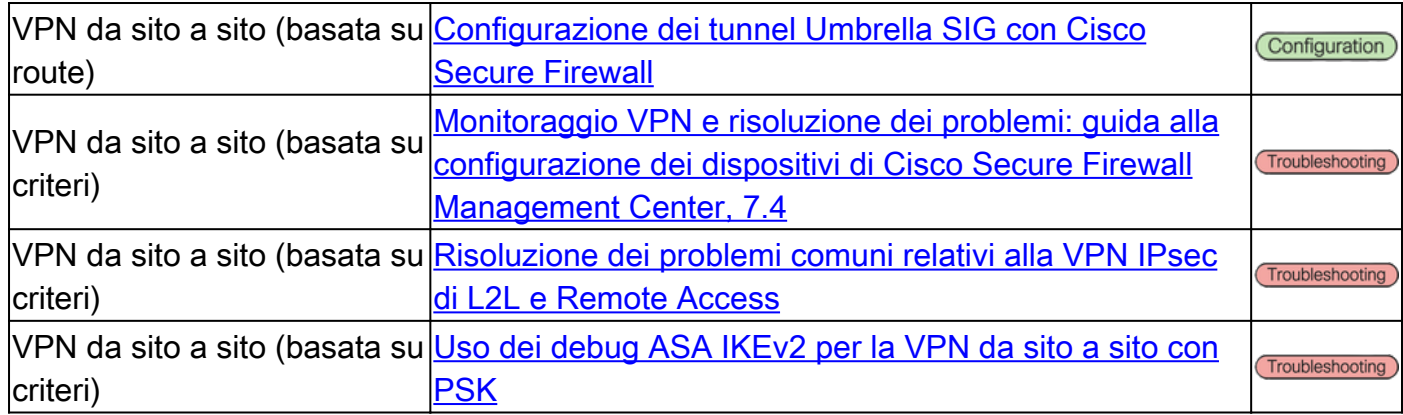

# RAVPN (Remote Access VPN)

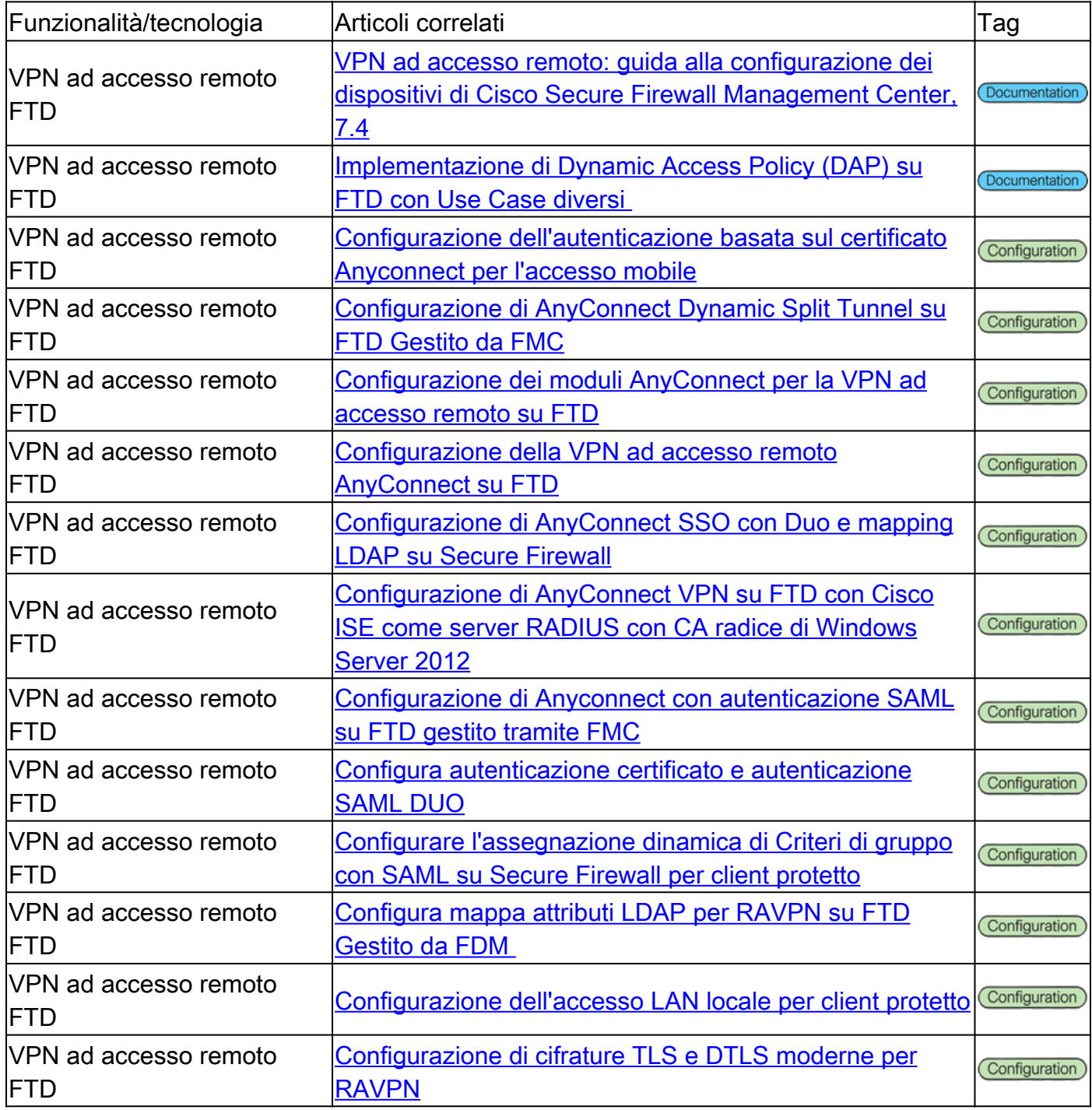

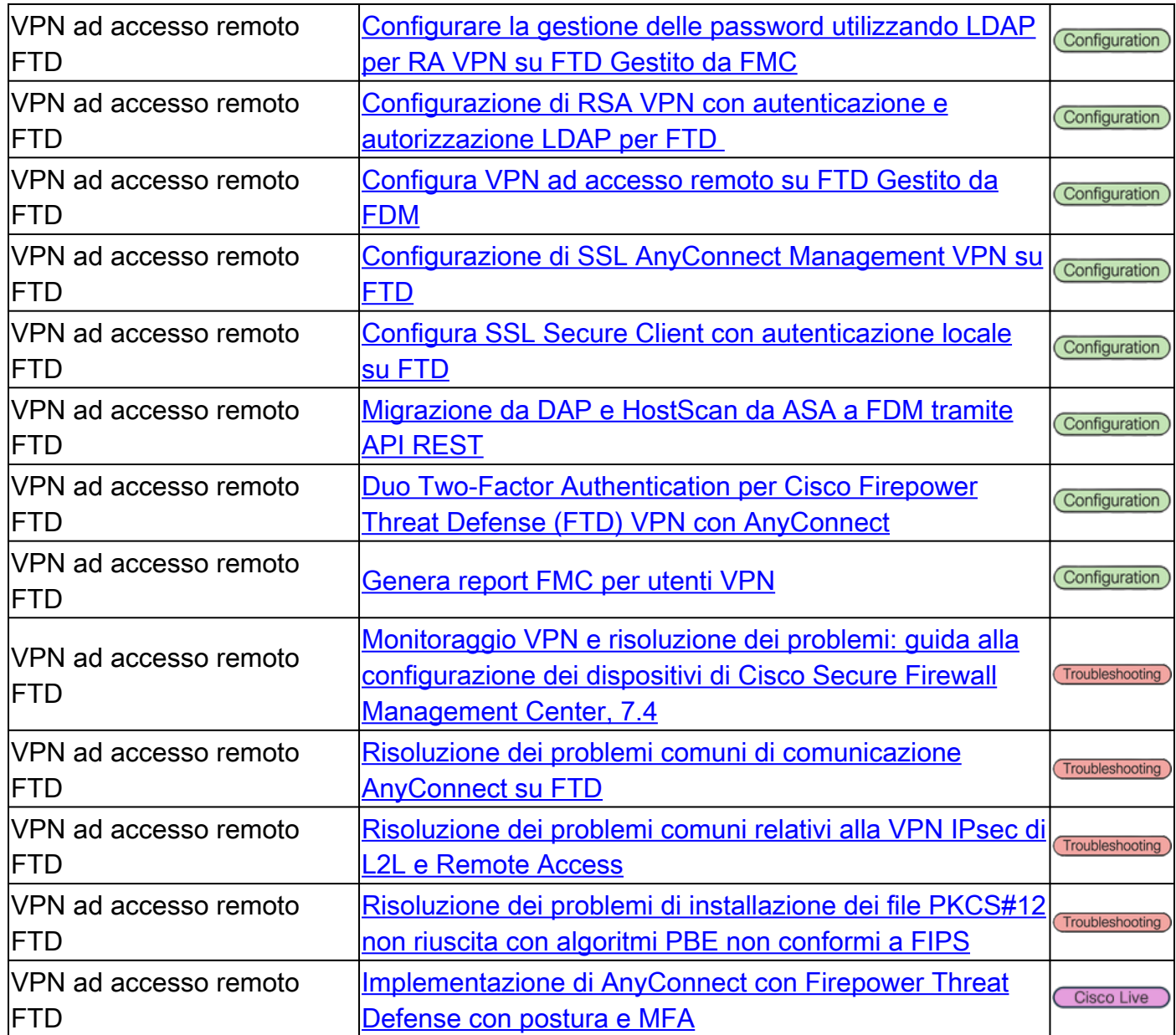

# Accesso di rete senza trust (ZTNA)

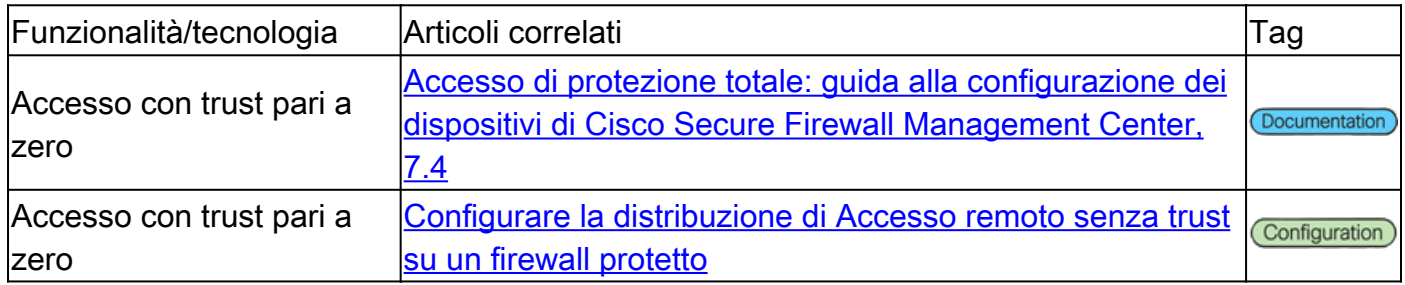

# PKI (Public Key Infrastructure)

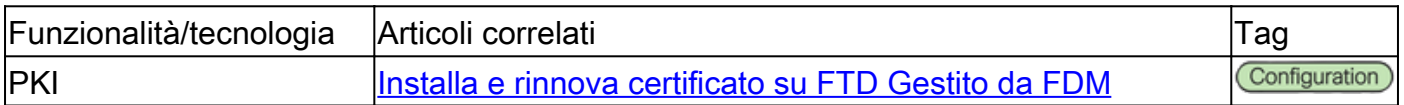

# Documentazione di Cisco Secure Client (incluso AnyConnect)

#### Varie

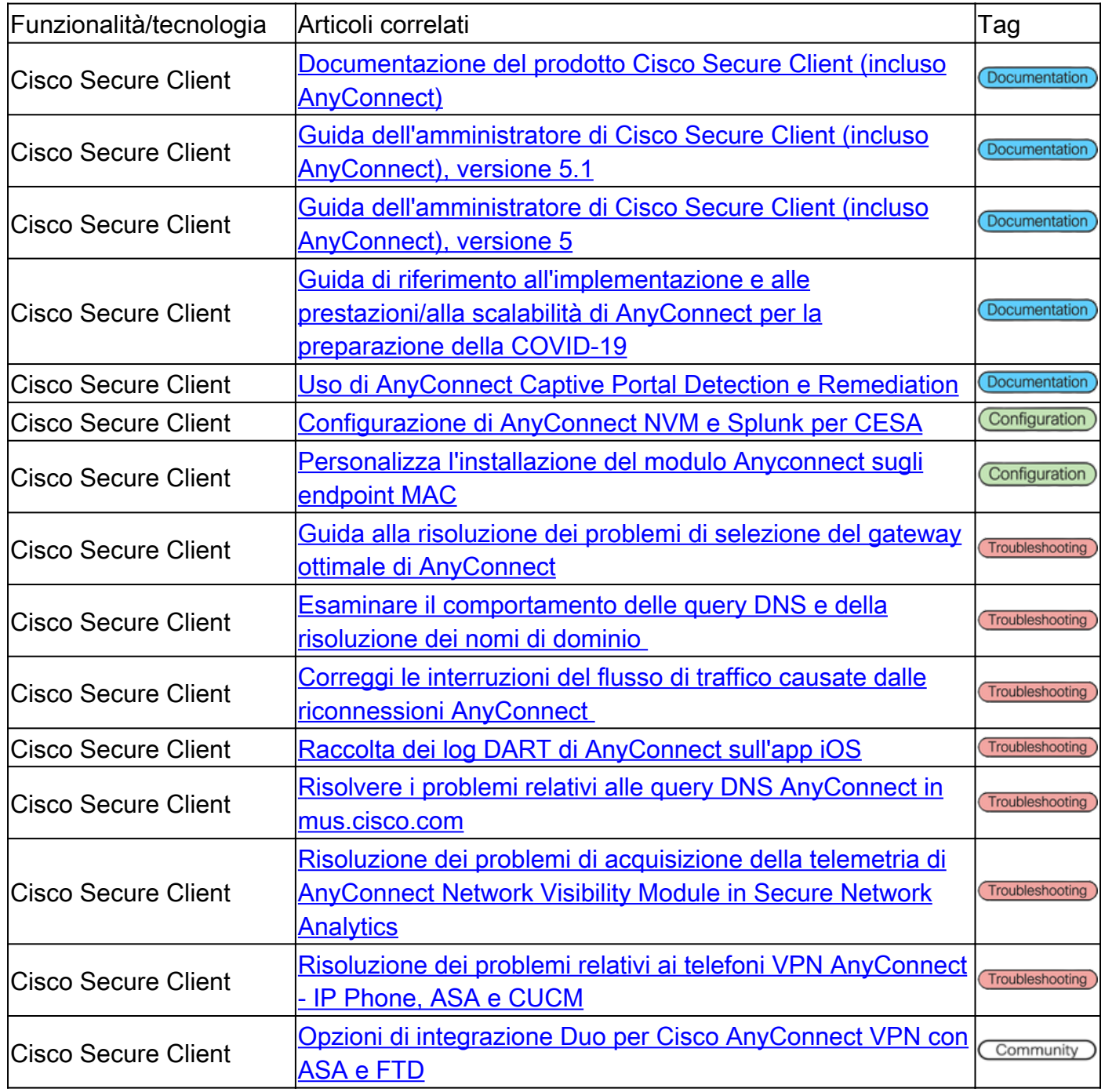

# Documentazione di Cisco IOS/IOS-XE

VPN da sito a sito - Basata su criteri / Mappa crittografica

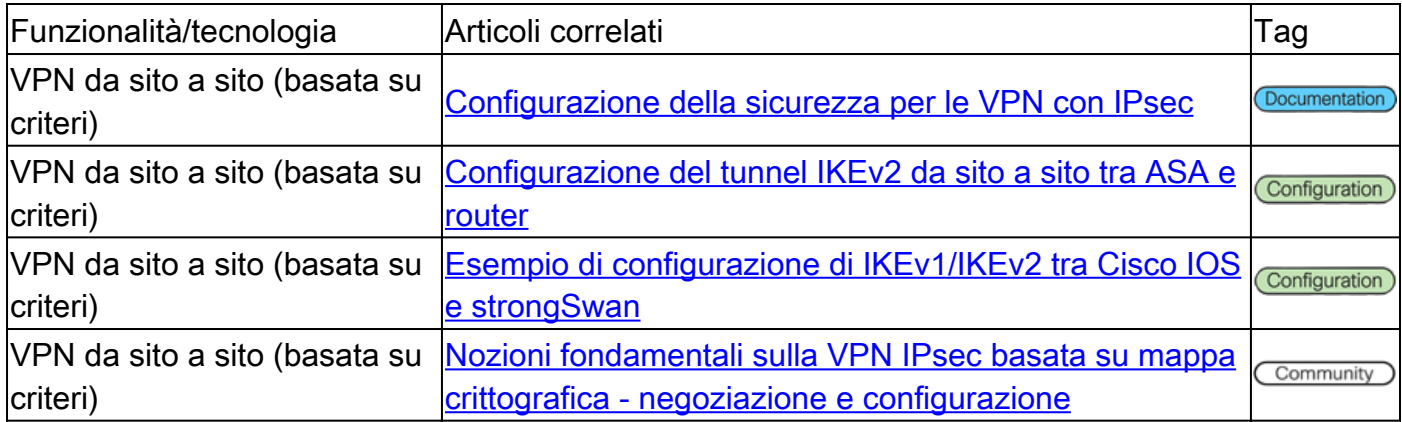

### VPN da sito a sito - Basata su route / VTI (Virtual Tunnel Interface)

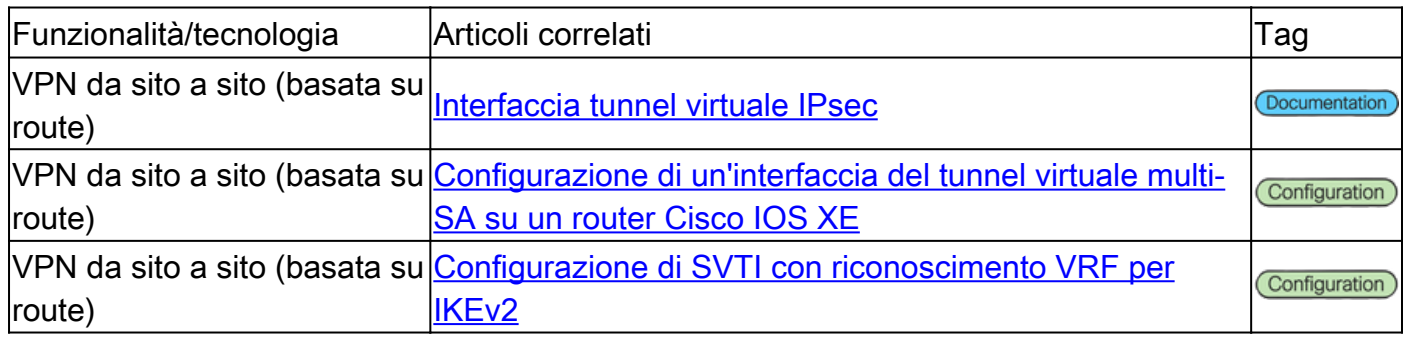

## DMVPN (Dynamic Multipoint VPN)

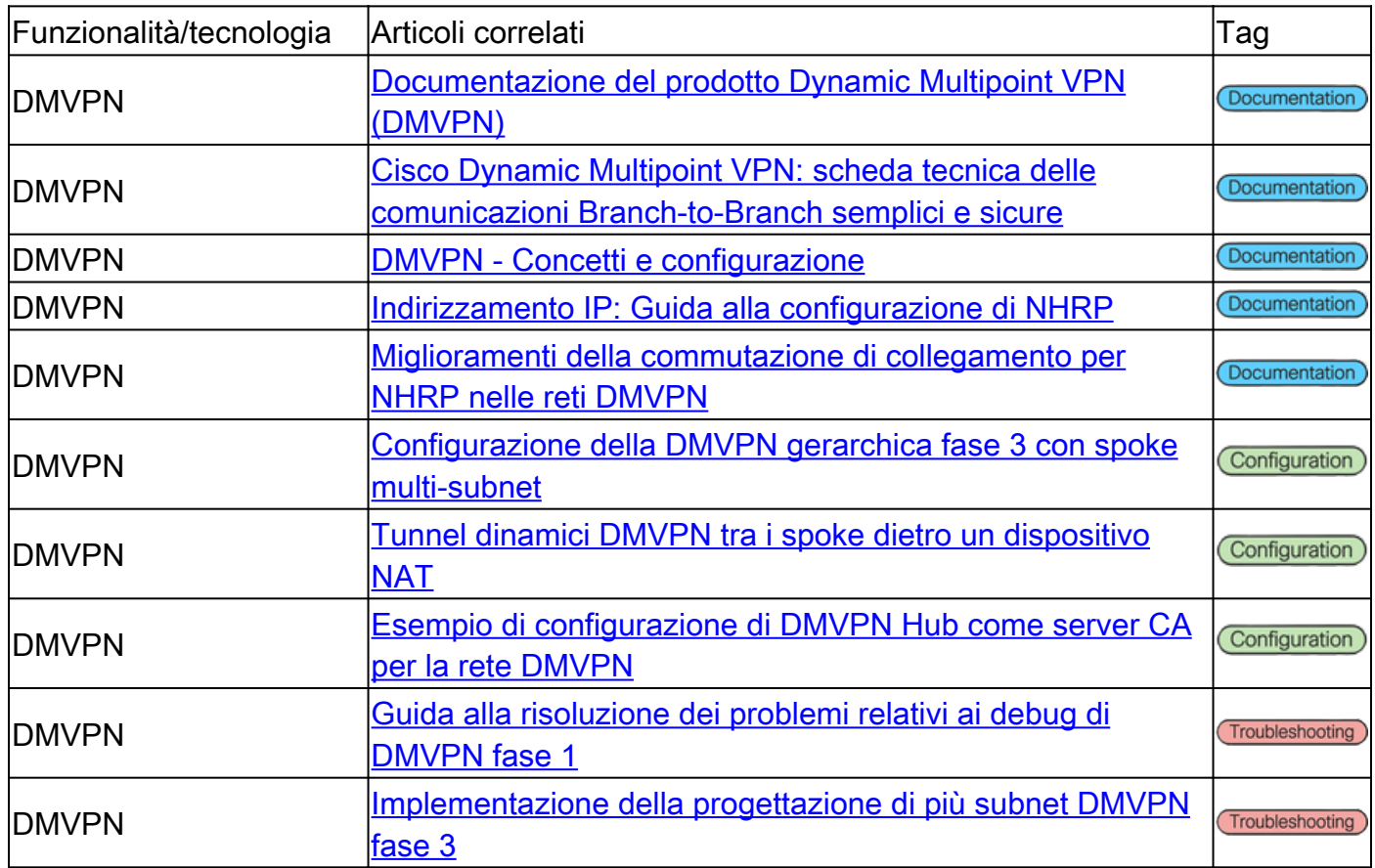

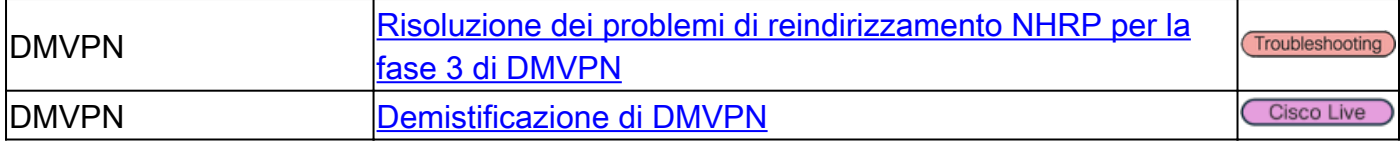

## PKI (Public Key Infrastructure)

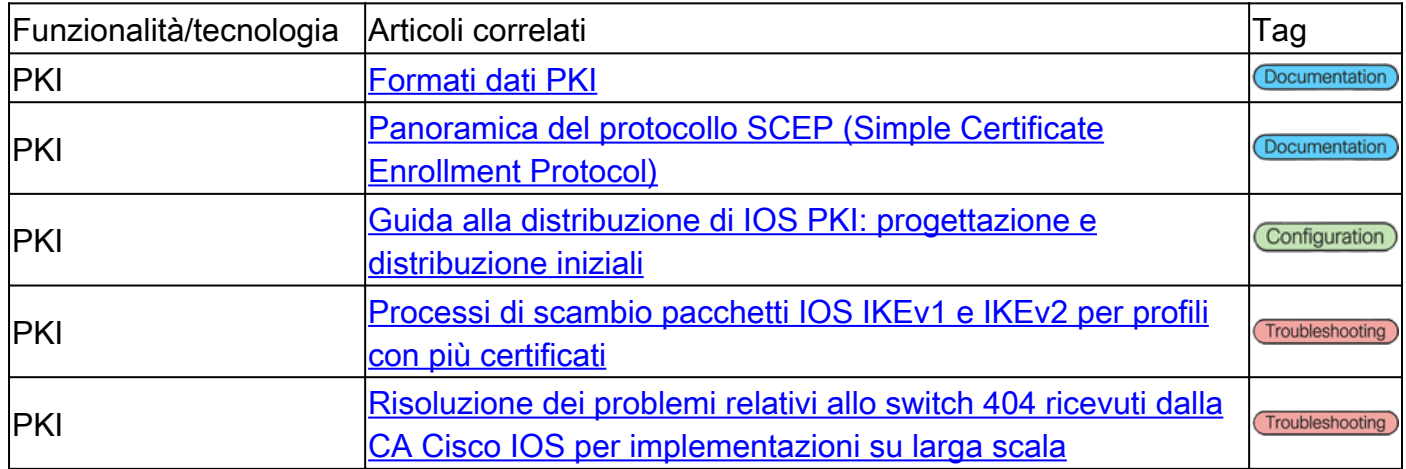

### Accesso remoto FlexVPN

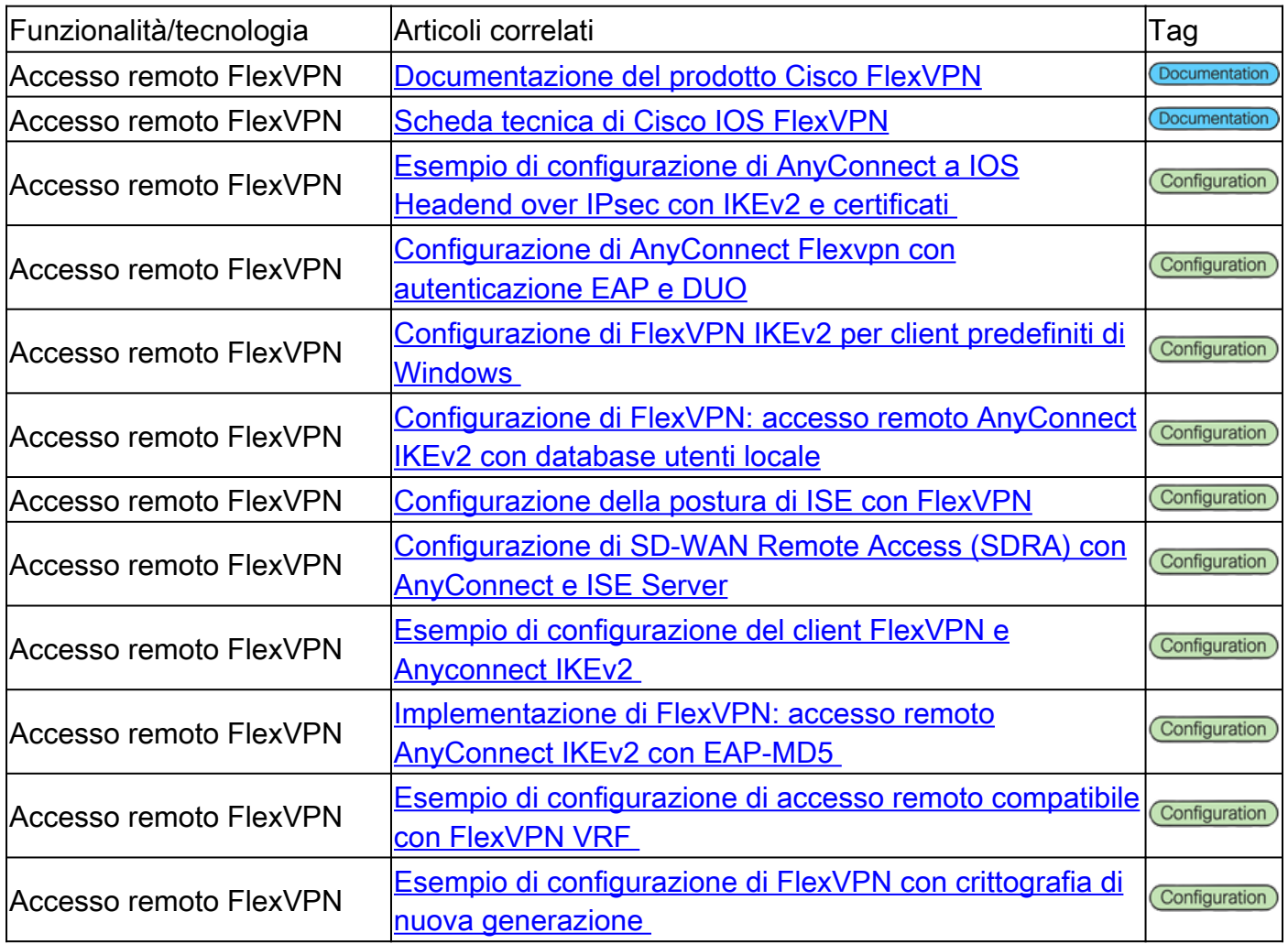

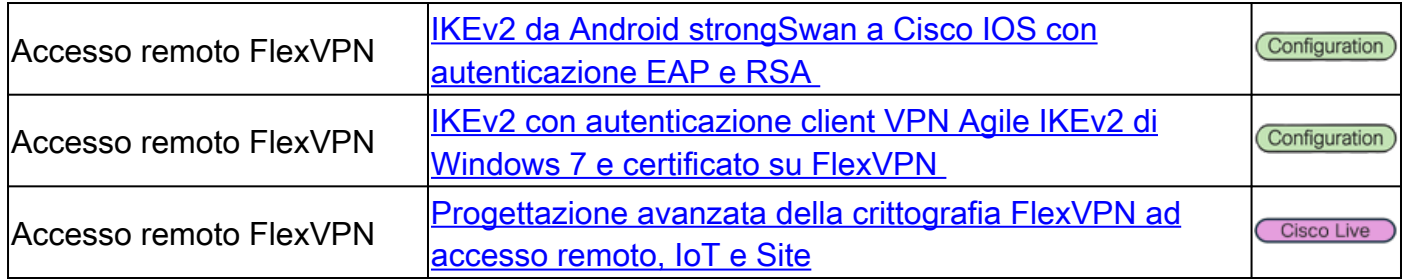

#### FlexVPN

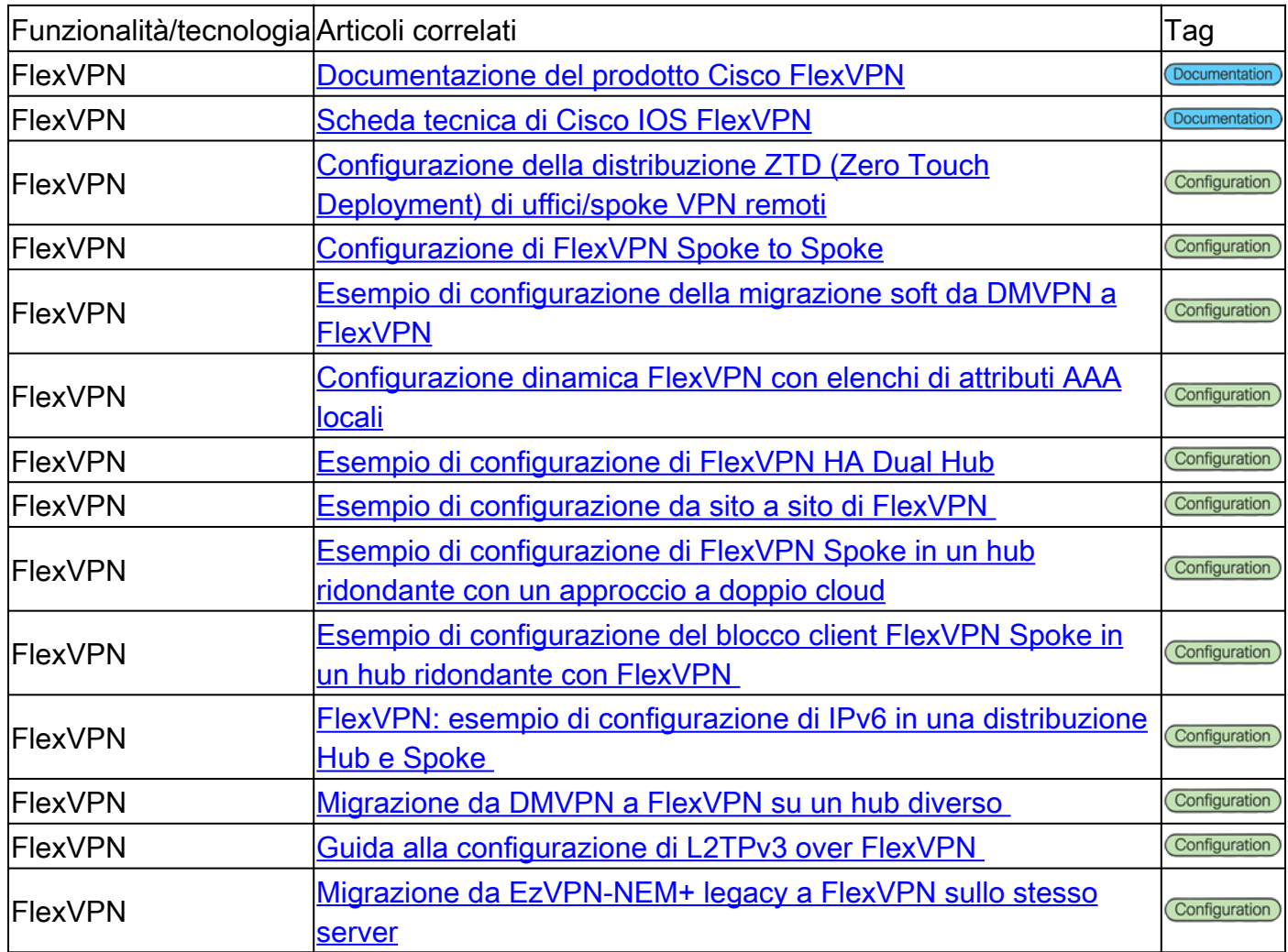

### Accesso remoto VPN SSL

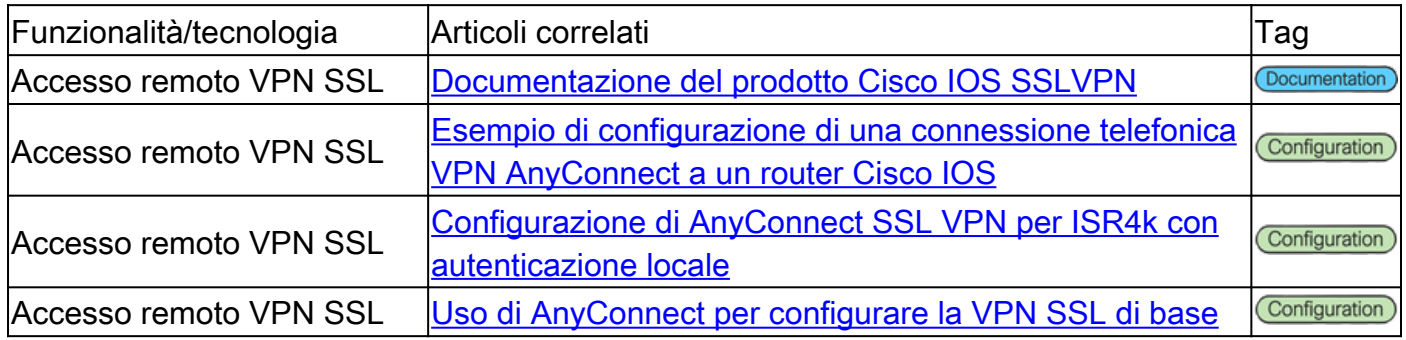

# Group Encrypted Transport VPN (GETVPN)

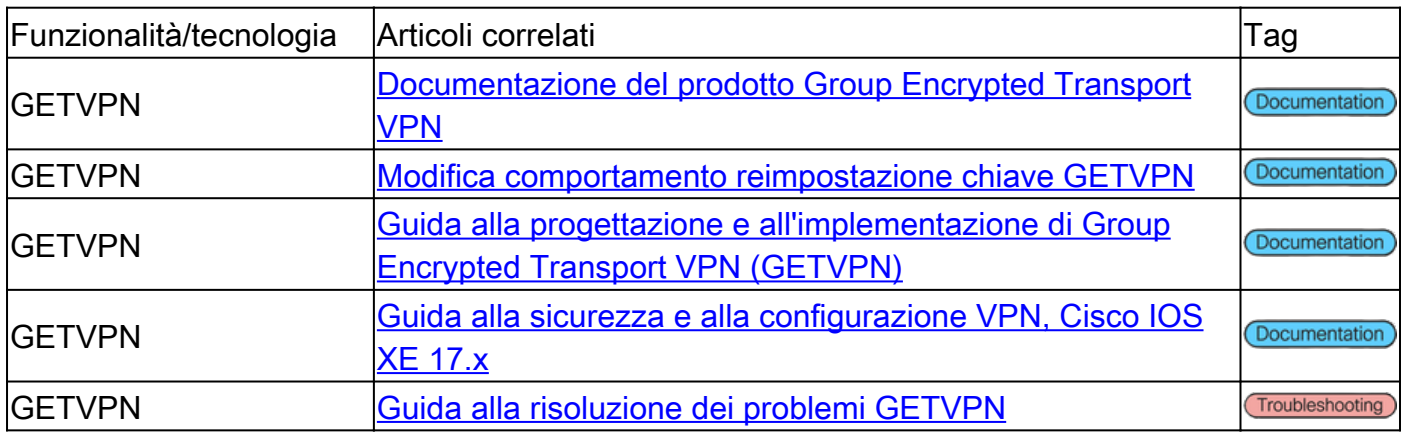

### IKE (Internet Exchange Key) / IPSec

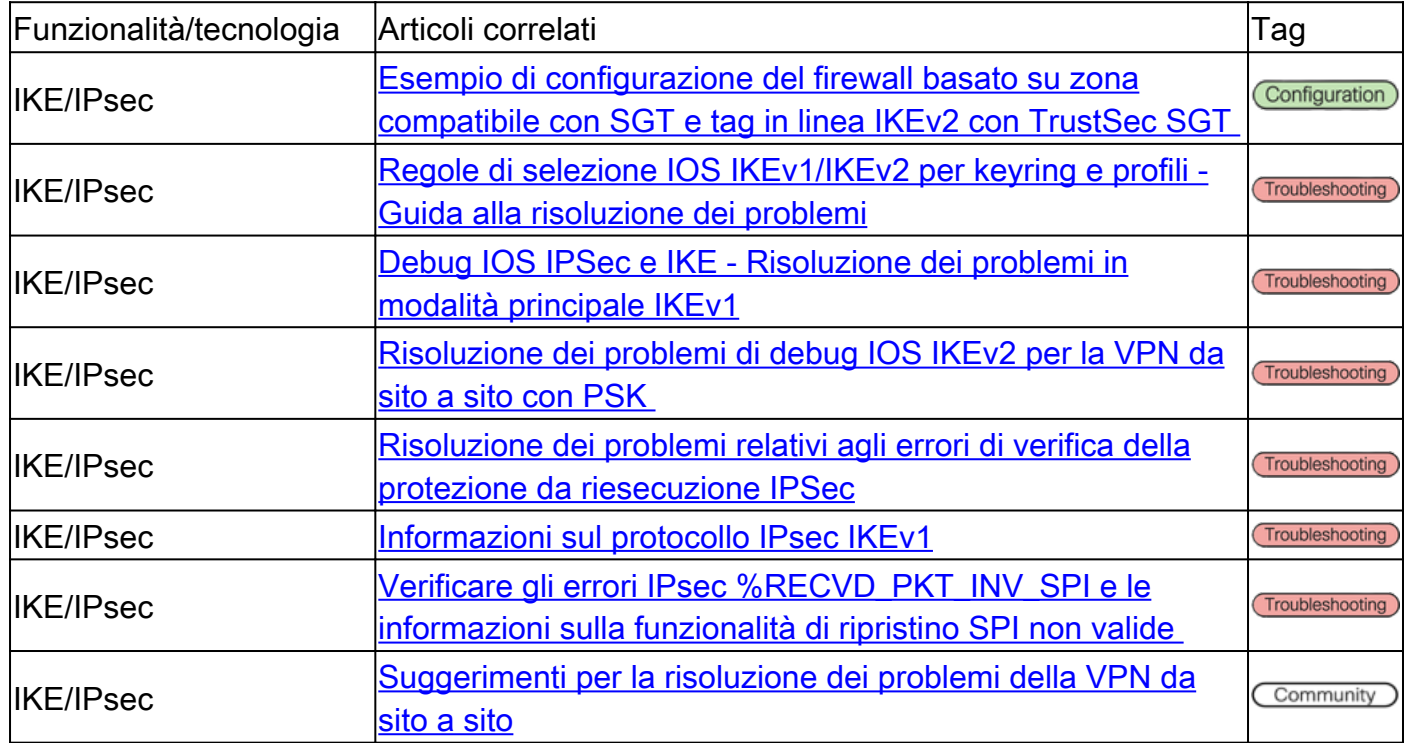

#### Varie

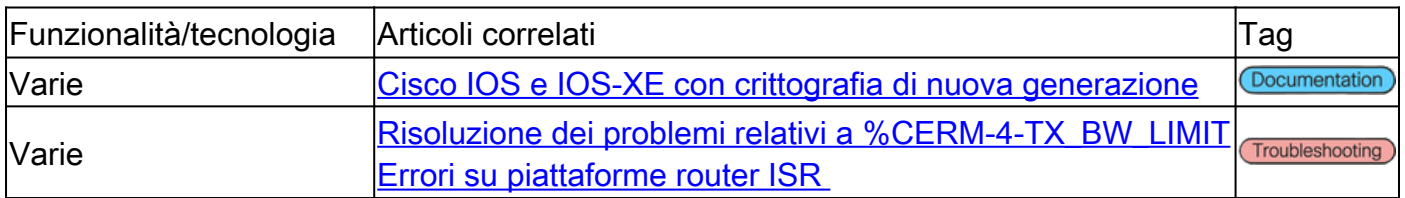

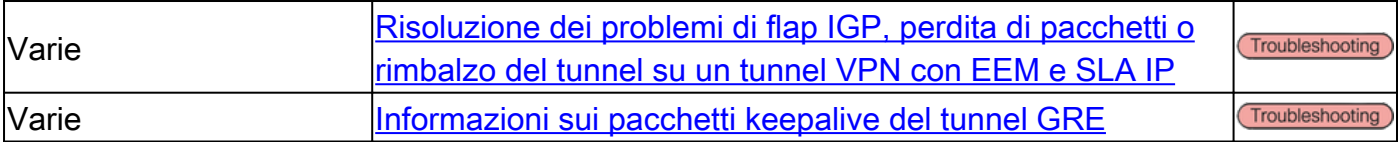

# Strumenti Cisco

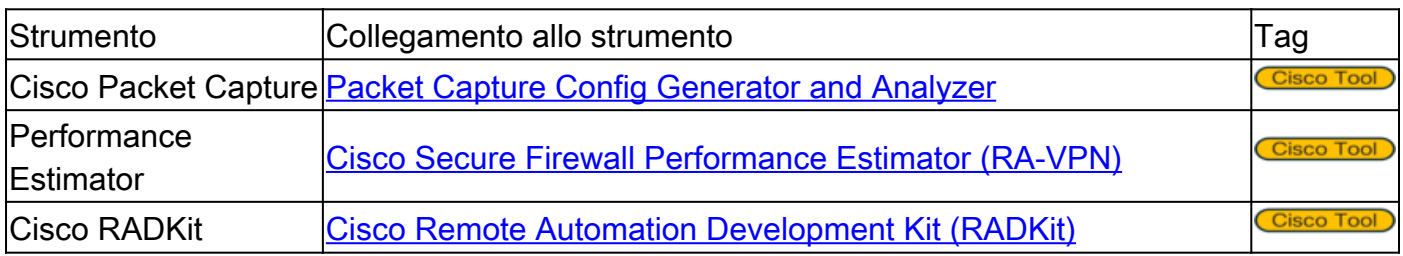

# Cisco Press

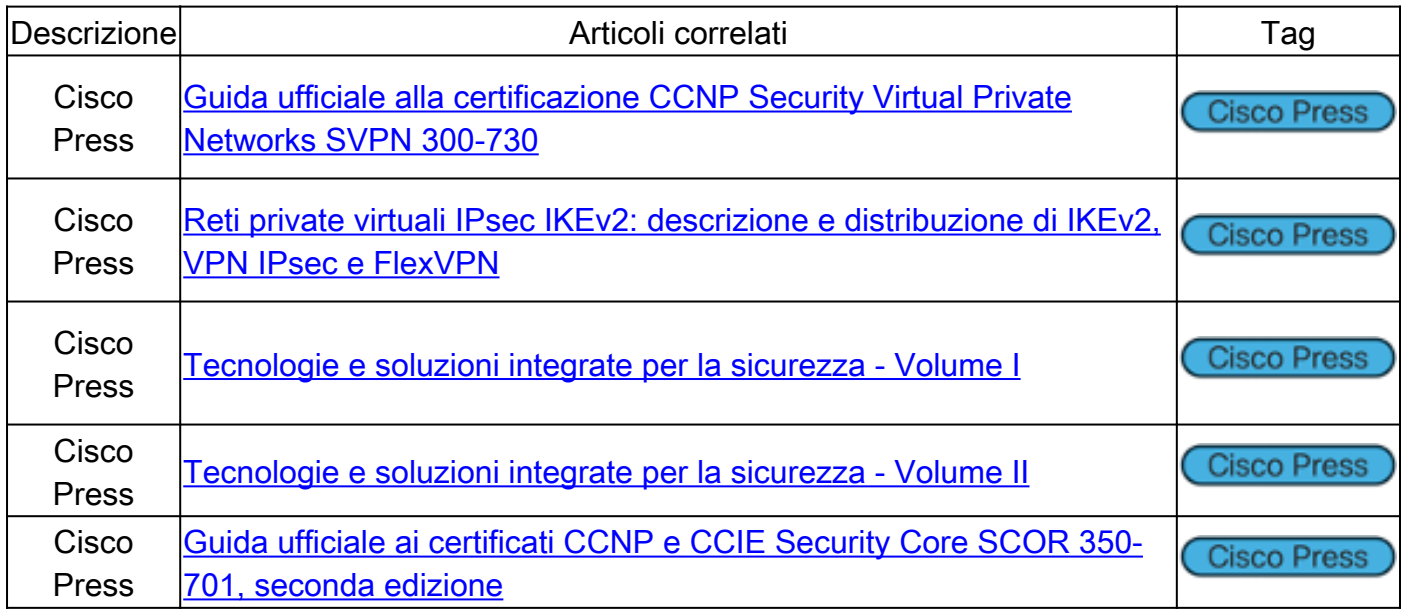

# Come fornire feedback o suggerimenti per l'articolo

Procedere come segue per fornire commenti o suggerimenti sull'articolo per questa guida di riferimento.

Passaggio 1. Vai alla sezione in alto a destra di questo documento e clicca sul pulsante Feedback:

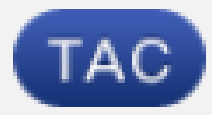

# Contributed by Cisco Engineers

**Cisco TAC Engineers** 

**TAC Engineers** 

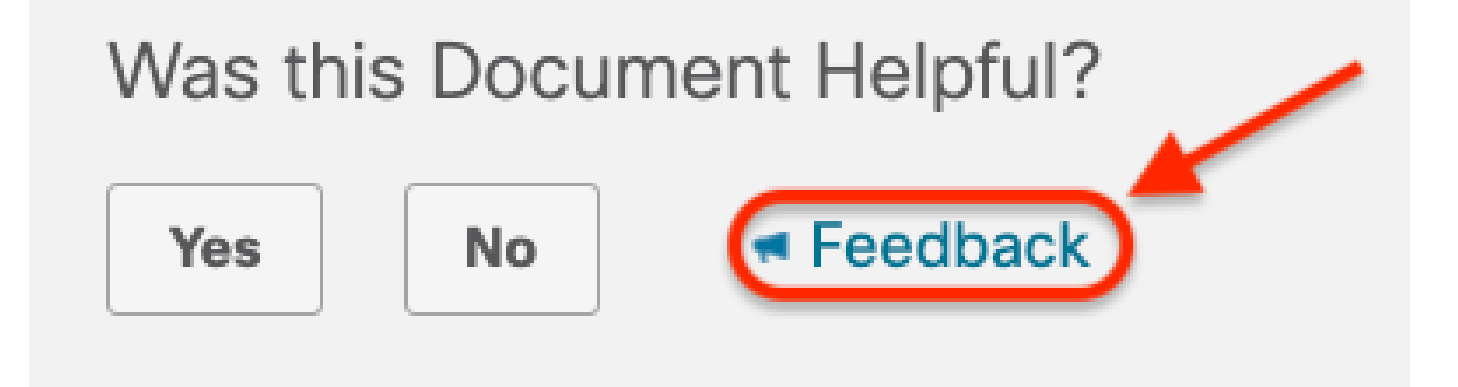

Passaggio 2. Una volta visualizzata la nuova finestra, fornirci il tuo feedback/articolo, suggerimento, nome e indirizzo email, quindi fare clic su Invia.

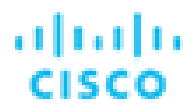

Feedback and Suggestions

If Cisco may contact you for more details or for future feedback opportunities, please enter your contact information here.

Name

Email

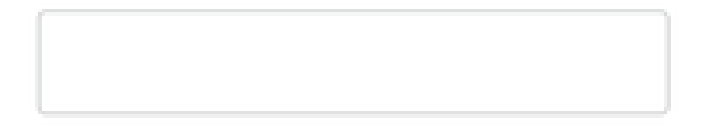

**Submit** 

Nota: solo i link Cisco devono essere utilizzati come articoli approvati per i suggerimenti della presente guida di riferimento per le tecnologie VPN di Cisco.

# Informazioni correlate

- Per ulteriore assistenza, contattare il Technical Assistance Center (TAC). È necessario un contratto di supporto valido: [Contatti del supporto Cisco internazionali.](https://www.cisco.com/c/it_it/support/web/tsd-cisco-worldwide-contacts.html)
- Supporto e download Cisco: [supporto tecnico e download Cisco](https://www.cisco.com/c/it_it/support/index.html)
- Non perdere questa occasione! Immergiti nell'entusiasmante mondo della *[guida di](https://www.cisco.com/c/it_it/support/docs/security/secure-firewall-management-center/221577-cisco-secure-firewall-reference-guide.html)* [riferimento di Cisco Secure Firewall](https://www.cisco.com/c/it_it/support/docs/security/secure-firewall-management-center/221577-cisco-secure-firewall-reference-guide.html)

#### Informazioni su questa traduzione

Cisco ha tradotto questo documento utilizzando una combinazione di tecnologie automatiche e umane per offrire ai nostri utenti in tutto il mondo contenuti di supporto nella propria lingua. Si noti che anche la migliore traduzione automatica non sarà mai accurata come quella fornita da un traduttore professionista. Cisco Systems, Inc. non si assume alcuna responsabilità per l'accuratezza di queste traduzioni e consiglia di consultare sempre il documento originale in inglese (disponibile al link fornito).